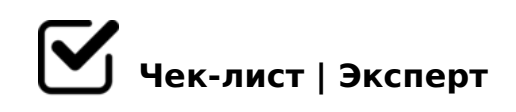

# **Алгоритм создания чек-листов**

Создайте свой чек-лист

## **Поставьте перед собой цель**

- определите цель чек-листа
- определите целевую аудиторию чек-листа

### **Продумайте содержание чек-листа**

- придумайте заголовок, отражающий цель
- продумайте пункты
- расположите пункты по хронологии или приоритету

#### **Если встретились сложные задачи**

- разбейте на подпункты
- объедините подпункты в тематические разделы

### **Отредактируйте чек-лист**

- согласуйте содержание чек-листа с экспертом курса/занятия

# $\Box$  - ?@ > 25@LB5 G5:-;8AB = 0 F5;52 > 9 0C48B > @ 88

#### $\Box$  - ?@8 =5>1E>48<>AB8 >B:>@@5:B8@C9B5 G5:-;8AB

!>740=> A ?><>ILN >=;09= A5@28A0 '5:-;8<u>AtBpls://Ach&@kBists</u>.expert

[:0: MB> C1@](https://checklists.expert/page/help#white-label)0BL?